# 32 Quick Start Guide Motion MEMS and environmental sensor expansion board for STM32 Nucleo (X-NUCLEO-IKS01A3)

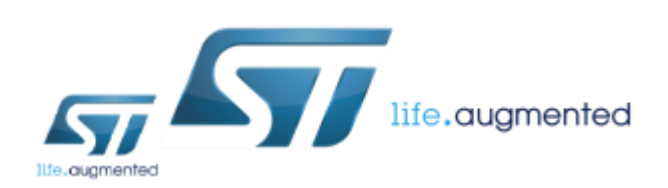

Version 1.0 (February 13, 2019)

# Quick Start Guide Contents

X-NUCLEO-IKS01A3: Motion MEMS and environmental sensor expansion board Hardware and Software overview

Setup & Demo Examples Documents & Related Resources

STM32 Open Development Environment: Overview

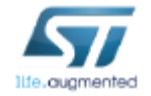

## Motion MEMS and environmental sensor expansion board Hardware overview (1/2)

#### X-NUCLEO-IKS01A3 Hardware description

- The X-NUCLEO-IKS01A3 is a motion MEMS and environmental sensor evaluation board system.
- It is compatible with the Arduino UNO R3 connector layout, and is designed around ST's latest sensors.

#### **Key products on board**

#### **LSM6DSO**

MEMS 3D accelerometer (±2/±4/±8/±16 g) + 3D gyroscope (±125/±250/±500/±1000/±2000 dps)

#### **LIS2DW12**

MEMS 3D accelerometer (±2/±4/±8/±16 g)

#### **LIS2MDL**

MEMS 3D magnetometer (±50 gauss) +

#### **LPS22HH**

MEMS pressure sensor, 260-1260 hPa absolute digital output barometer

#### **HTS221**

**C**apacitive digital relative humidity and temperature

#### **STTS751**

Digital Temperature sensor

#### **DIL 24-pin**

Socket available for additional MEMS adapters and other sensors (UV index)

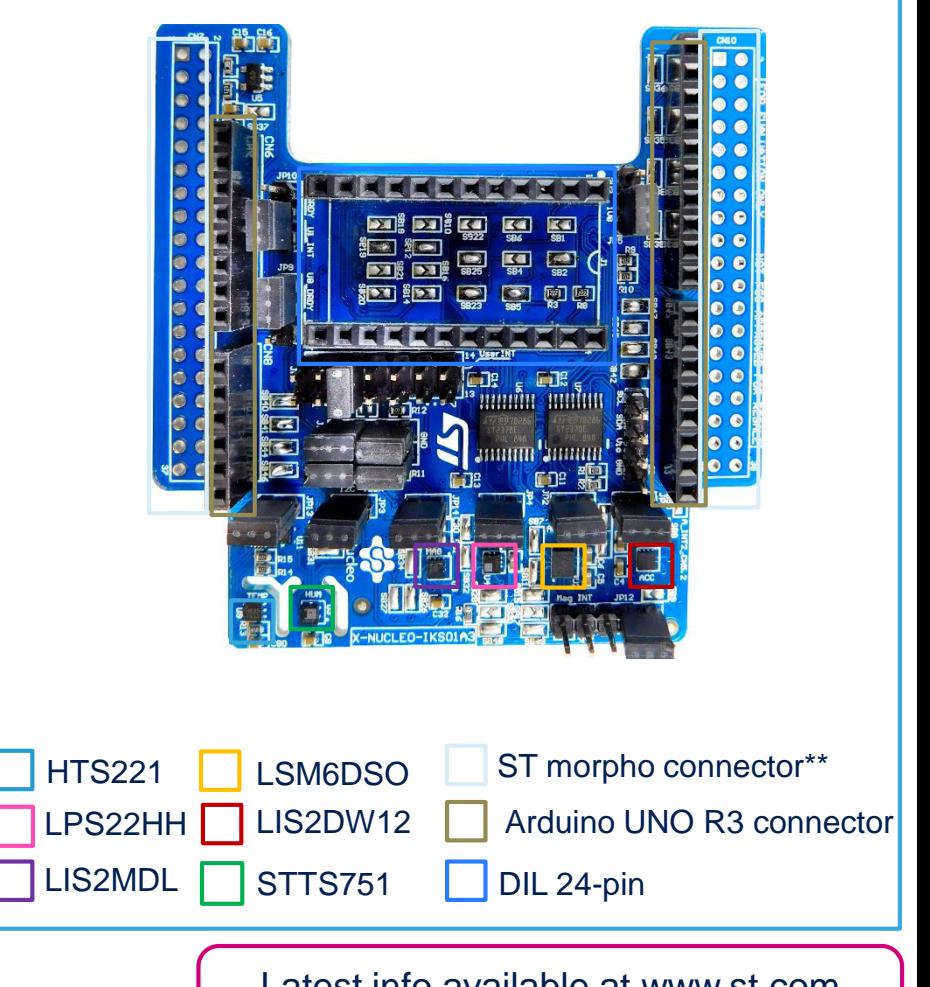

#### Latest info available at www.st.com **X-NUCLEO-IKS01A3**

\*\* Connector for the STM32 Nucleo Board

# Motion MEMS and environmental sensor expansion board Hardware overview (2/2)

#### Key features

- The X-NUCLEO-IKS01A3 is a motion MEMS and environmental sensor evaluation board system.
- All sensor sensors are connected on a single I<sup>2</sup>C bus
- Sensor I²C address selection
- Each sensor has separate power supply lines allowing power consumption measurements
- Sensor disconnection (disconnects the I²C bus as well as the power supply)
- Interrupt and DRDY signals from sensors
- DIL24 socket (compatible with STEVAL-MKI\*\*\*V\* MEMS adapter boards)

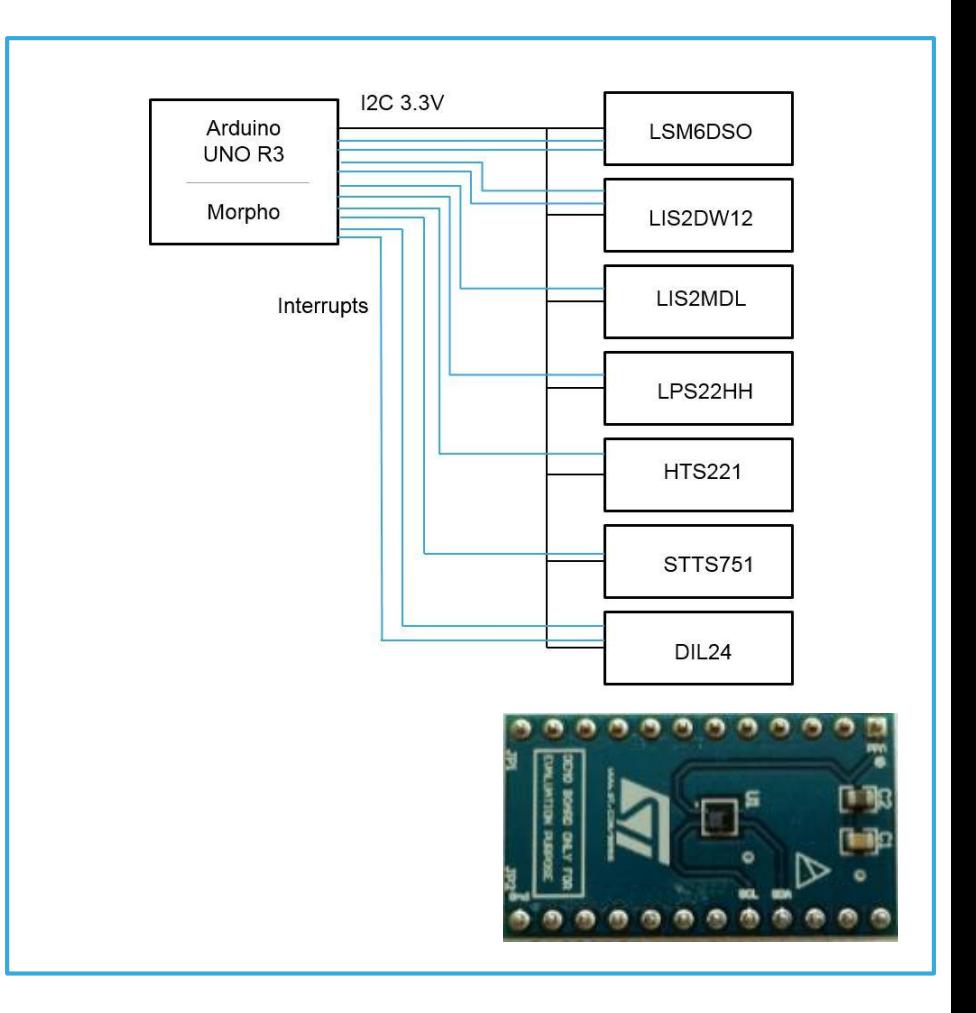

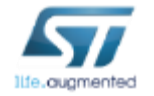

## Motion MEMS and environmental sensor expansion board Software overview  $(1/2)$  5

#### X-CUBE-MEMS1 Software description

- The X-CUBE-MEMS1 software package is an expansion for STM32Cube, associated with the X-NUCLEO-IKS01A3 expansion board.
- It is compatible with NUCLEO-F401RE, NUCLEO-L053R8, NUCLEO-L152RE or NUCLEO-L476RG

#### Key features

- Complete software to build applications using environmental sensors (HTS221, LPS22HH and STTS751) and motion sensors (LIS2DW12, LIS2MDL and LSM6DSO)
- Several examples to show the innovative inertial and environmental sensors
- Sample application to transmit real-time sensor data to a PC
- Compatible with the Unicleo-GUI graphical user interface to display sensor data and configure outputs
- Advanced motion libraries with sample applications
- Package compatible with STM32CubeMX, can be downloaded from and installed directly into STM32CubeMX
- Easy portability across different MCU families, thanks to STM32Cube
- Free, user-friendly license terms

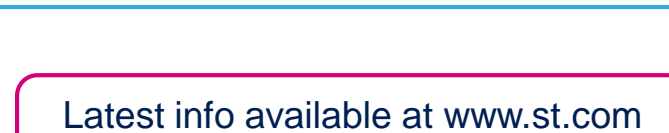

### Overall Software Architecture

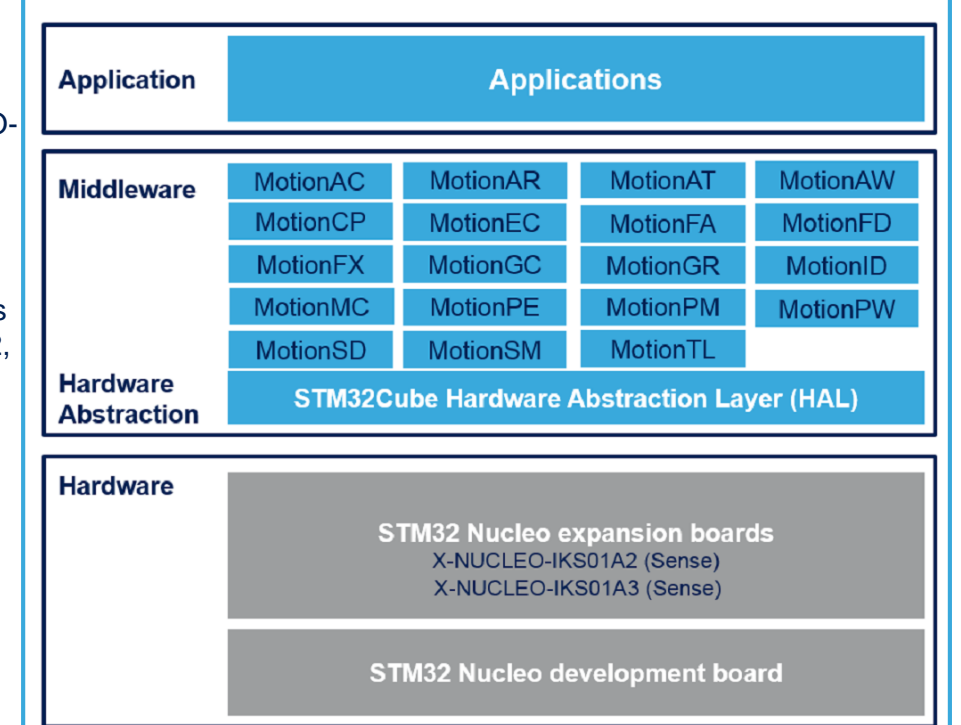

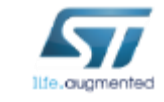

**X-CUBE-MEMS1**

# Quick Start Guide Contents

X-NUCLEO-IKS01A3: Motion MEMS and environmental sensor expansion board Hardware and Software overview

Setup & Demo Examples Documents & Related Resources

STM32 Open Development Environment: Overview

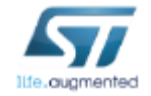

# Setup & demo examples Hardware prerequisites

- 1x Motion MEMS and environmental sensor expansion board (**X-NUCLEO-IKS01A3**)
- 1x STM32 Nucleo development board (**NUCLEO-F401RE or NUCLEO-L053R8 or NUCLEO-L152RE or NUCLEO-L476RG**)
- Windows 10/8/7 Laptop/PC
- 1 x USB type A to mini-B USB cable

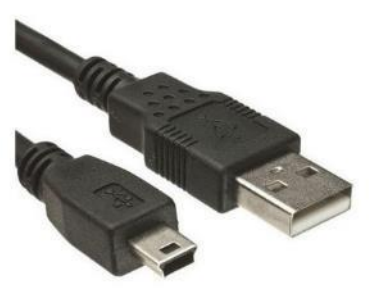

Mini USB Cable X-NUCLEO-IKS01A3

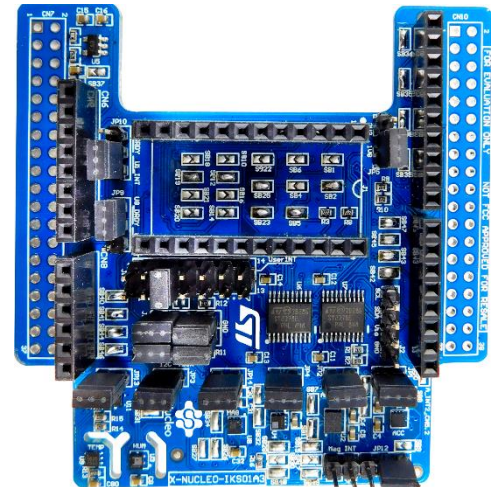

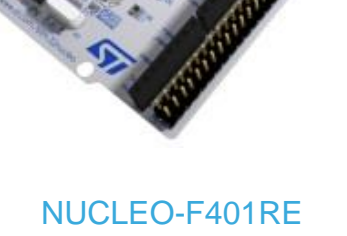

NUCLEO-L053R8 NUCLEO-L152RE NUCLEO-L476RG

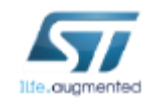

# Setup & demo examples Software prerequisites  $\overline{\phantom{a}}$  8

- **STSW-LINK008:** ST-LINK/V2-1 USB driver
- **STSW-LINK007:** ST-LINK/V2-1 firmware upgrade

#### • **X-CUBE-MEMS1**

- Copy the .zip file content into a folder on your PC
- The package contains source code examples (Keil, IAR, System Workbench) based on **NUCLEO-F401RE or NUCLEO-L053R8 or NUCLEO-L152RE or NUCLEO-L476RG**

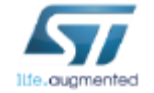

# X-CUBE-MEMS1 in 7 steps Use of Unicleo-GUI with precompiled BIN FW  $_{\text{max}}$

#### **X-CUBE-MEMS1 for NUCLEO-F401RE or NUCLEO-L053R8 or NUCLEO-L152RE or NUCLEO-L476RG**

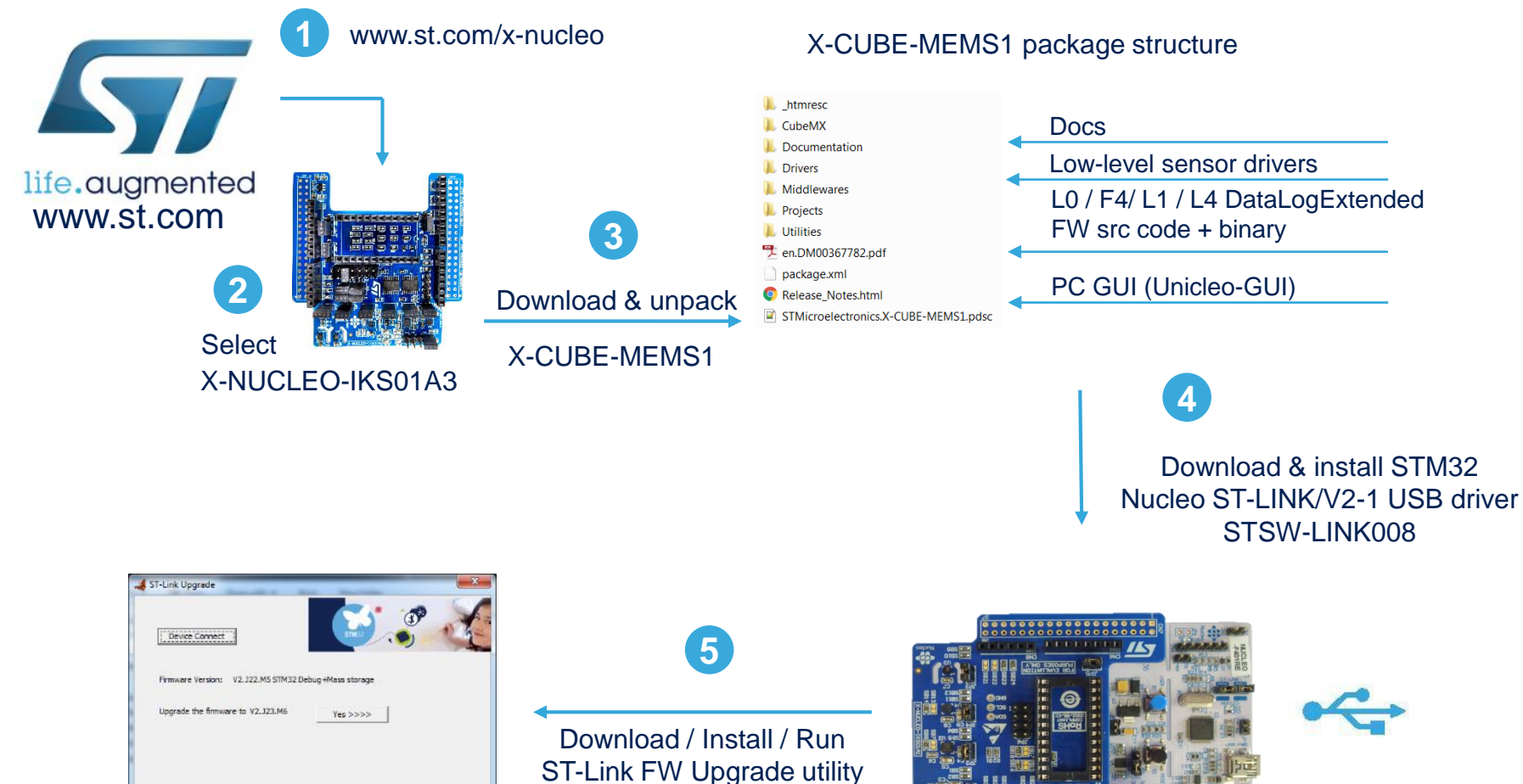

STSW-LINK007

# X-CUBE-MEMS1 in 7 steps

# Use of Unicleo-GUI with precompiled BIN fmw

#### **X-CUBE-MEMS1 for NUCLEO-F401RE or NUCLEO-L053R8 or NUCLEO-L152RE or NUCLEO-L476RG**

**\STM32CubeExpansion\_MEMS1\_V6.0.0\Projects\STM32F401RE-Nucleo\Examples\IKS01A3\DataLogExtended\Binary \STM32CubeExpansion\_MEMS1\_V6.0.0\Projects\STM32L053R8-Nucleo\Examples\IKS01A3\DataLogExtended\Binary \STM32CubeExpansion\_MEMS1\_V6.0.0\Projects\STM32L152RE-Nucleo\Examples\IKS01A3\DataLogExtended\Binary \STM32CubeExpansion\_MEMS1\_V6.0.0\Projects\STM32L476RG-Nucleo\Examples\IKS01A3\DataLogExtended\Binary**

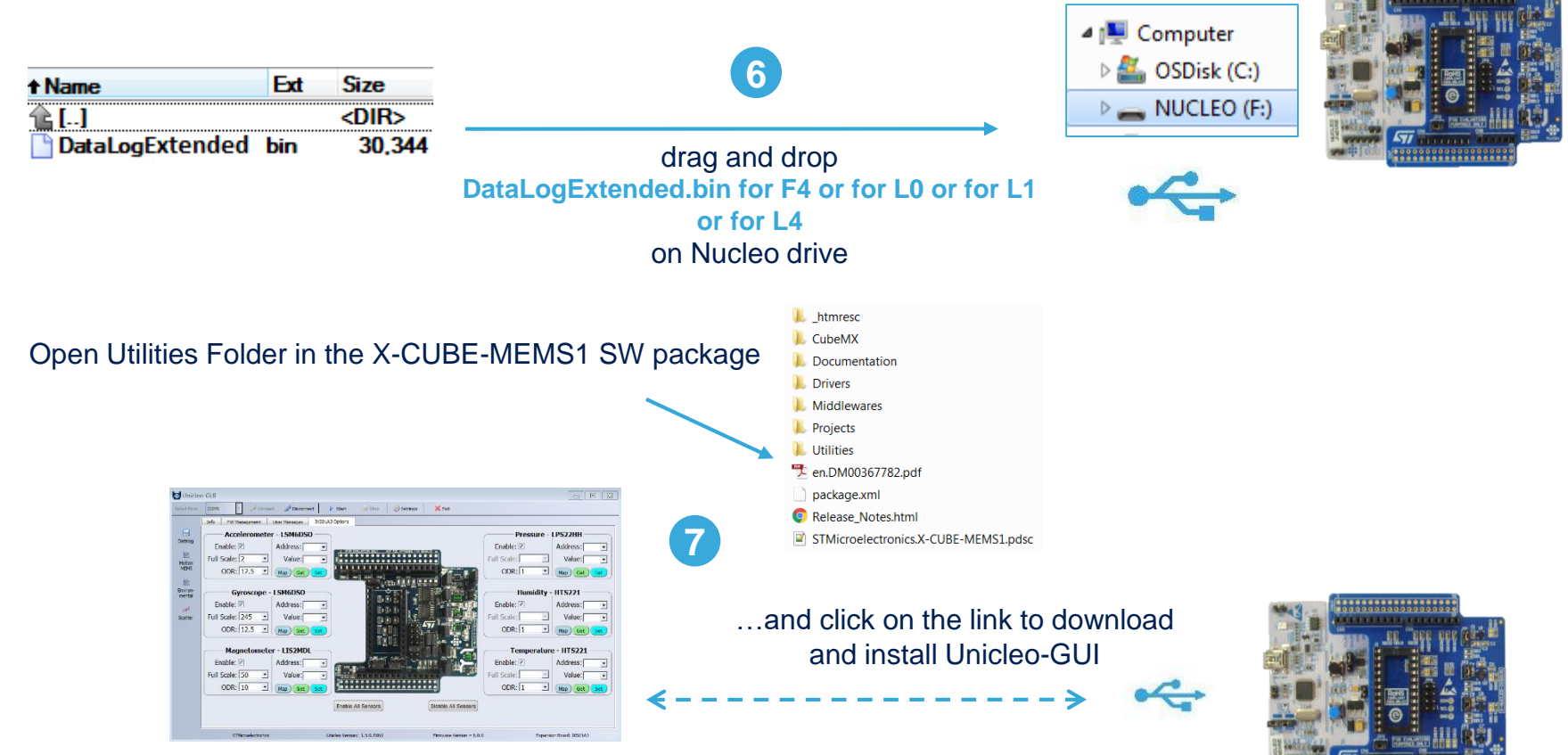

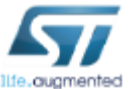

# X-CUBE-MEMS1 Utilities – Unicleo-GUI  $\frac{1}{11}$

**X-CUBE-MEMS1 for NUCLEO-F401RE, NUCLEO-L053R8, NUCLEO-L152RE or NUCLEO-L476RG**

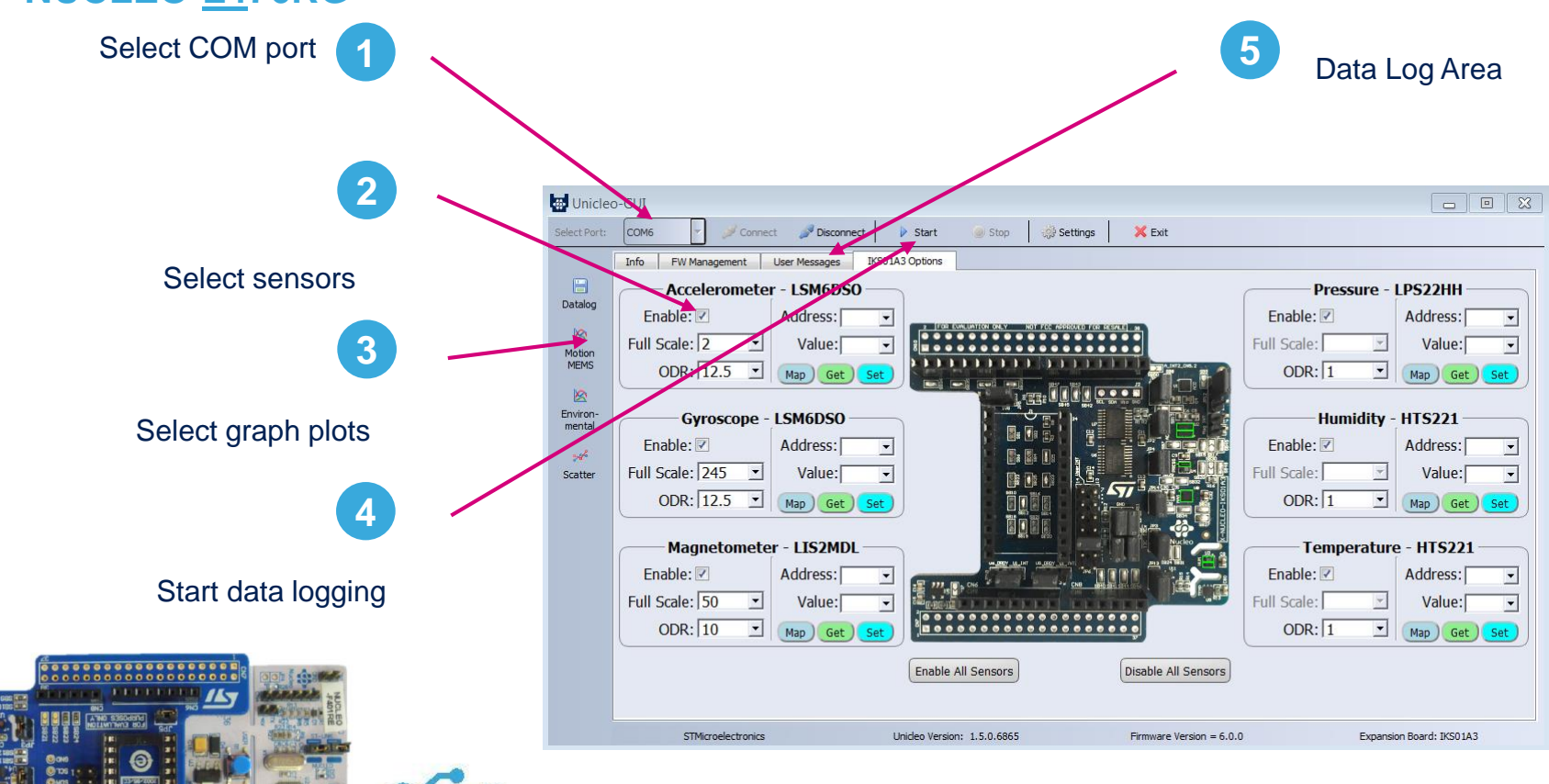

**Unicleo-GUI**

 $00000000000$ 

Ilfe.augmented

### X-CUBE-MEMS1

# Compile the DataLogExtended FW using a supported IDE

#### **X-CUBE-MEMS1 for NUCLEO-F401RE, NUCLEO-L053R8, NUCLEO-L152RE or NUCLEO-L476RG**

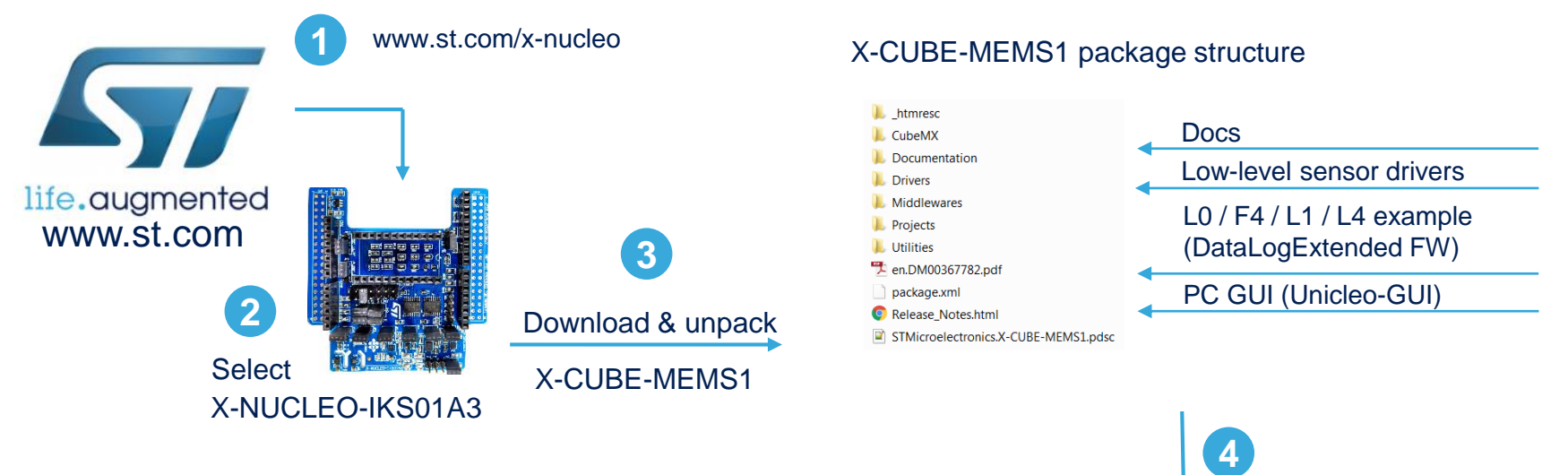

.\STM32CubeExpansion\_MEMS1\_V6.0.0\Projects\STM32F401RE-Nucleo\Examples\IKS01A3\DataLogExtended\EWARM

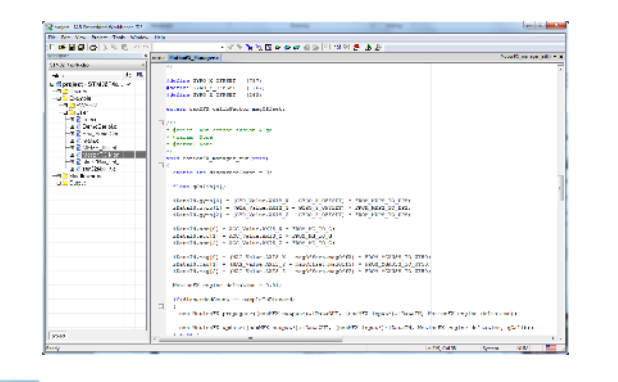

**SIAR SYSTEMS Tools by ARM** 

Flash and run the project.

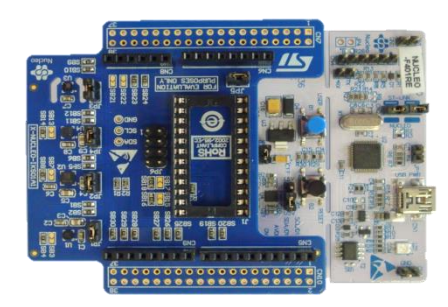

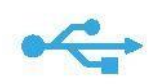

## X-CUBE-MEMS1 Using serial line monitor – e.g.TeraTerm

#### **X-CUBE-MEMS1 for NUCLEO-F401RE, NUCLEO-L053R8, NUCLEO-L152RE or NUCLEO-L476RG**

- Drag and drop DataLogTerminal.bin on Nucleo drive
- Configure the serial line monitor (speed, LF)

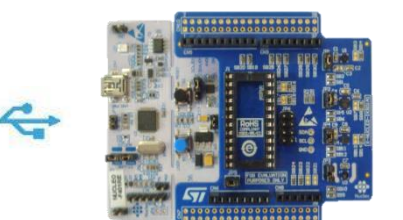

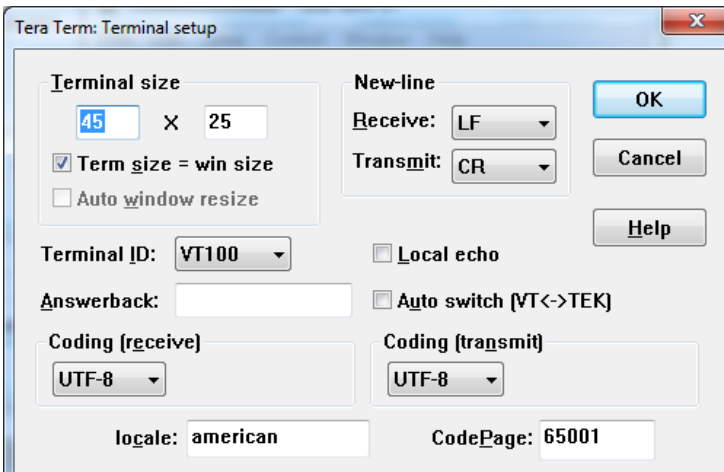

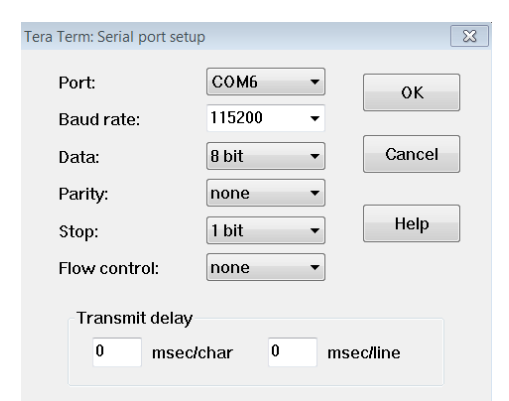

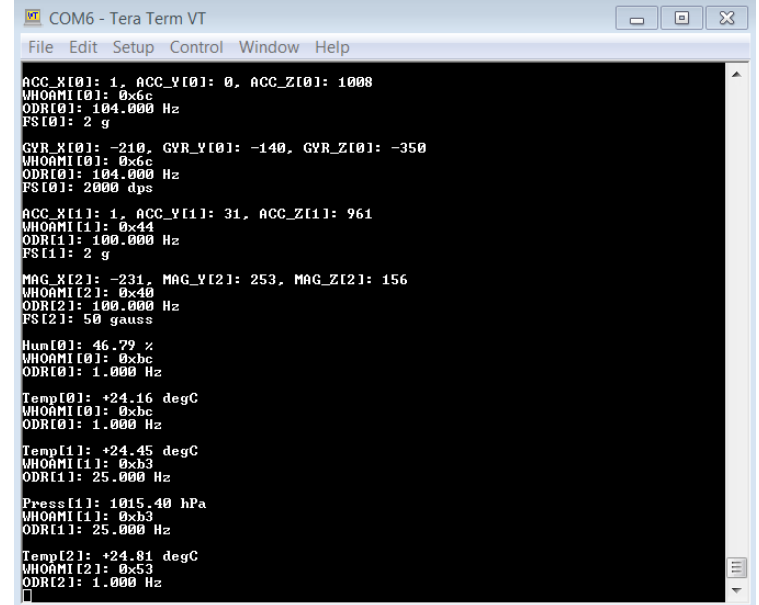

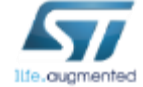

# Documents & related resources

14

#### **All documents are available in the DESIGN tab of the related products webpage**

#### X-NUCLEO-IKS01A3:

- **Gerber files, BOM, Schematics**
- **DB3851:** Motion MEMS and environmental sensor expansion board for STM32 Nucleo **Data brief**
- **UM2559:** Getting started with the X-NUCLEO-IKS01A3 motion MEMS and environmental sensor expansion board for STM32 Nucleo **– User manual**

#### X-CUBE-MEMS1:

- **DB2442:** Sensor and motion algorithm software expansion for STM32Cube **Data brief**
- **UM1859:** Getting started with the X-CUBE-MEMS1 motion MEMS and environmental sensor software expansion for STM32Cube – **User manual**
- Software Setup File

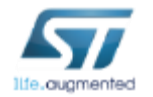

Consult www.st.com for the complete list

# Quick Start Guide Contents

X-NUCLEO-IKS01A3: Motion MEMS and environmental sensor expansion board Hardware and Software overview

Setup & Demo Examples Documents & Related Resources

STM32 Open Development Environment: Overview

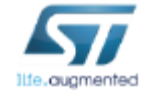

# STM32 Open Development Environment Fast, affordable Prototyping and Development

• The STM32 Open Development Environment (ODE) consists of a set of stackable boards and a modular open SW environment designed around the STM32 microcontroller family.

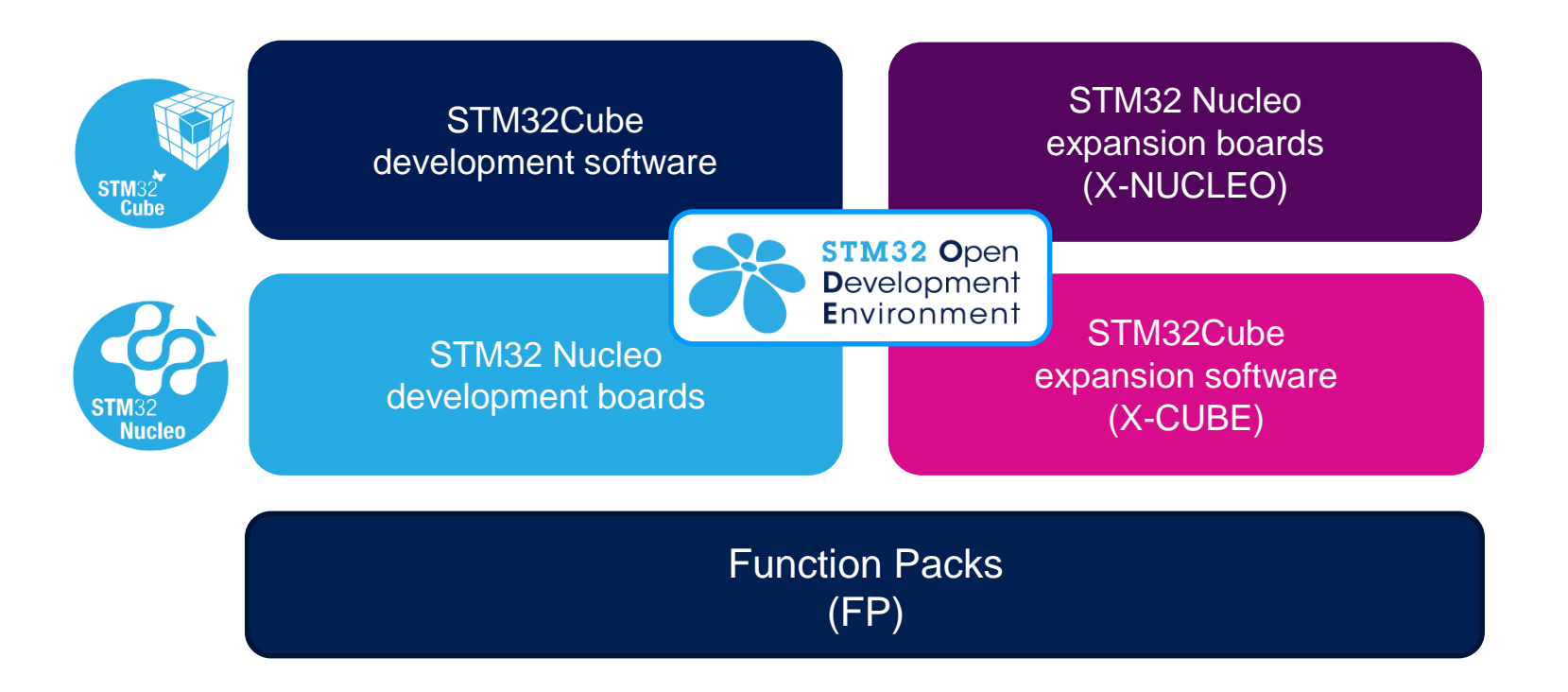

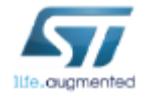

www.st.com/stm32ode

# STM32 Nucleo Development Boards (NUCLEO)

• A comprehensive range of affordable development boards for all the STM32 microcontroller series, with unlimited unified expansion capabilities and integrated debugger/programmer functionality.

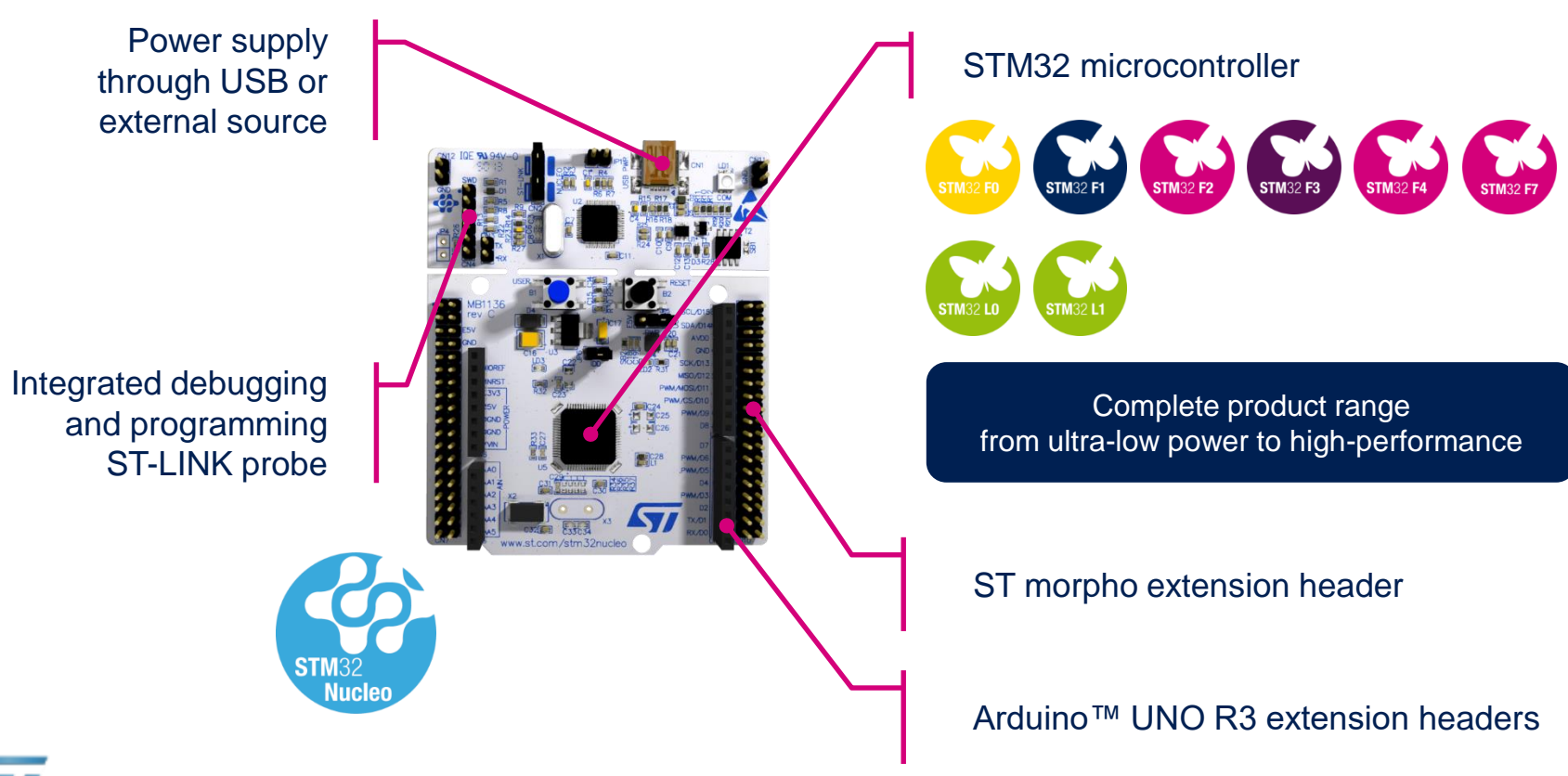

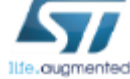

www.st.com/stm32nucleo

17

# STM32 Nucleo Expansion Boards (X-NUCLEO)

• Boards with additional functionality that can be plugged directly on top of the STM32 Nucleo development board directly or stacked on another expansion board.

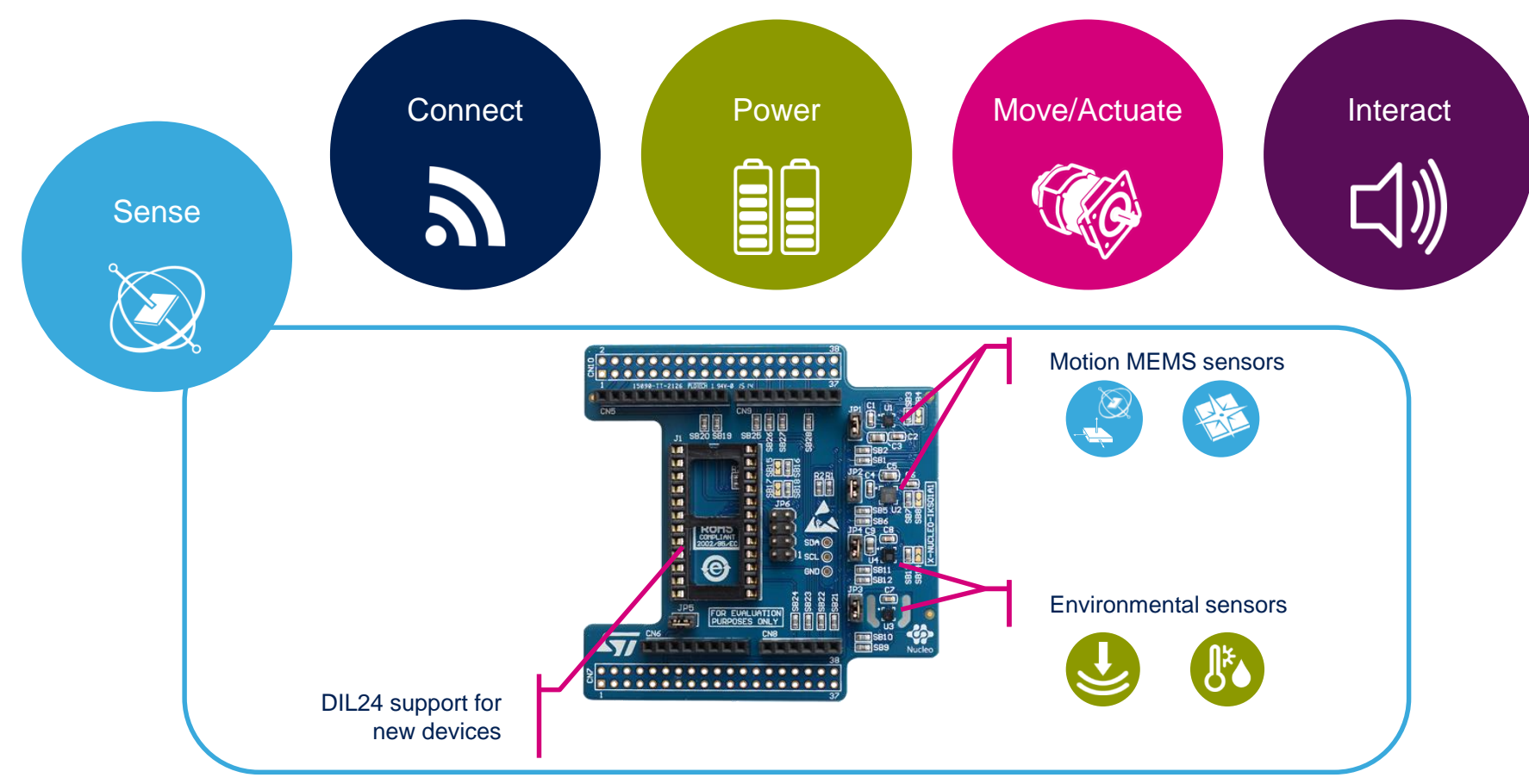

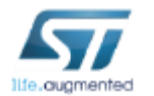

Example of STM32 expansion board (X-NUCLEO-IKS01A1)

www.st.com/x-nucleo

# STM32 Open Development Environment Software components

- **STM32Cube software (CUBE)** A set of free tools and embedded software bricks to enable fast and easy development on the STM32, including a Hardware Abstraction Layer and middleware bricks.
- **STM32Cube expansion software (X-CUBE)** - Expansion software provided free for use with the STM32 Nucleo expansion board and fully compatible with the STM32Cube software framework. It provides abstracted access to expansion board functionality through high-level APIs and sample applications.

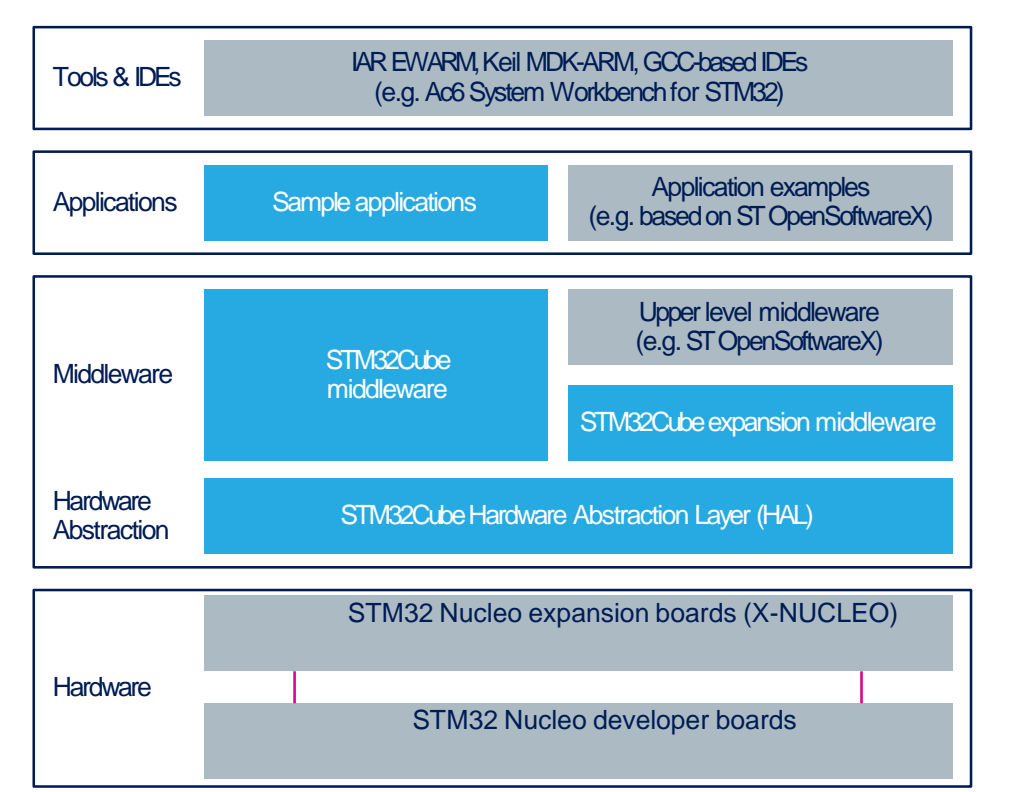

• **Compatibility with multiple Development Environments -** The STM32 Open Development Environment is compatible with a number of IDEs including IAR EWARM, Keil MDK, and GCC-based environments. Users can choose from three IDEs from leading vendors, which are free of charge and deployed in close cooperation with ST. These include Eclipse-based IDEs such as Ac6 System Workbench for STM32 and the MDK-ARM environment.

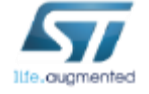

**OPEN LICENSE MODELS:** STM32Cube software and sample applications are covered by a mix of fully open source BSD license and ST licenses with very permissive terms.

www.st.com/stm32cube

www.st.com/x-cube

# STM32 Open Development Environment Building block approach  $\frac{20}{20}$

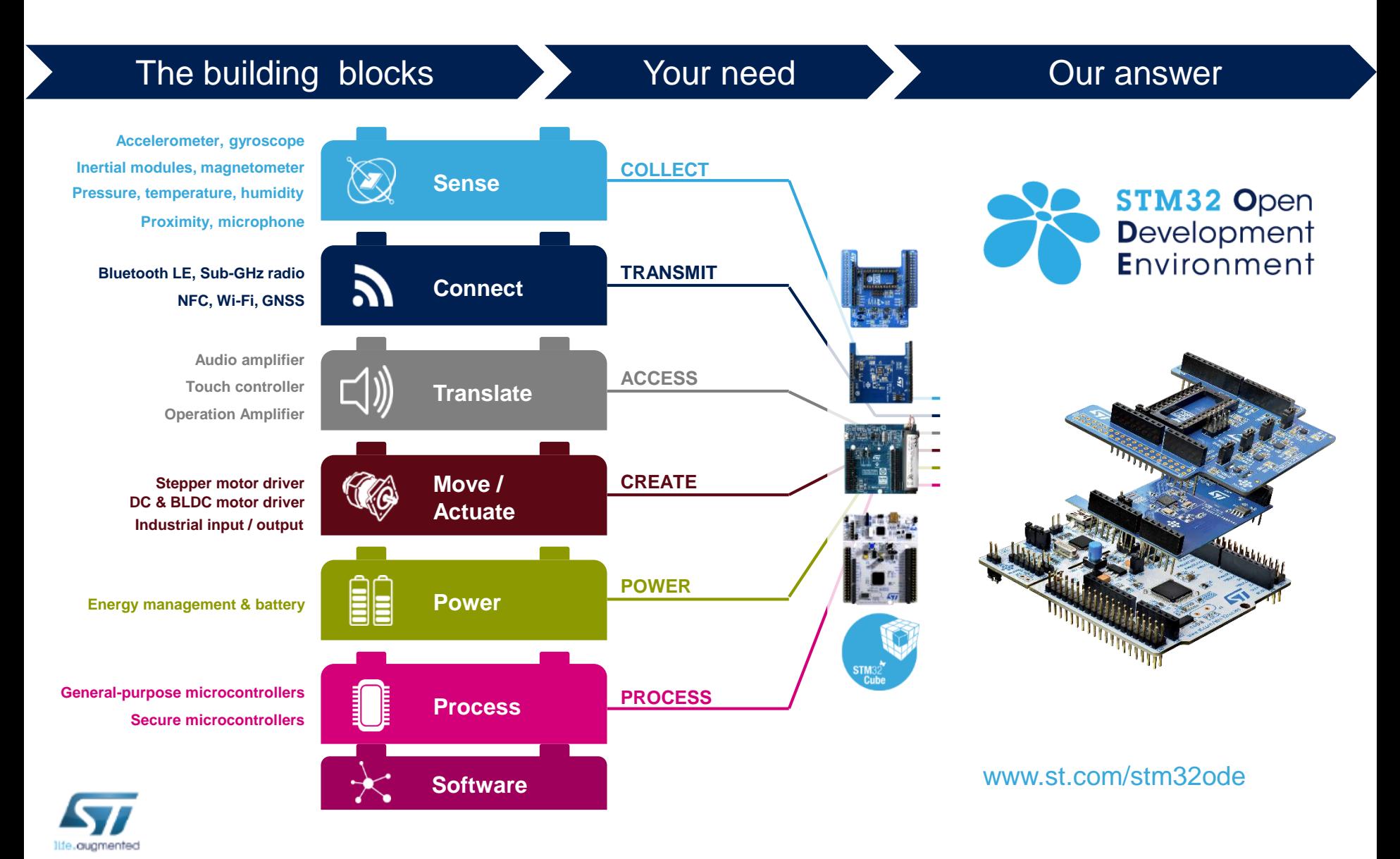